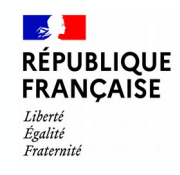

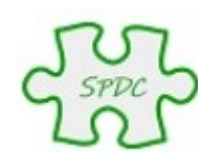

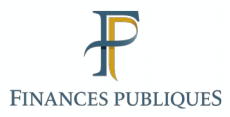

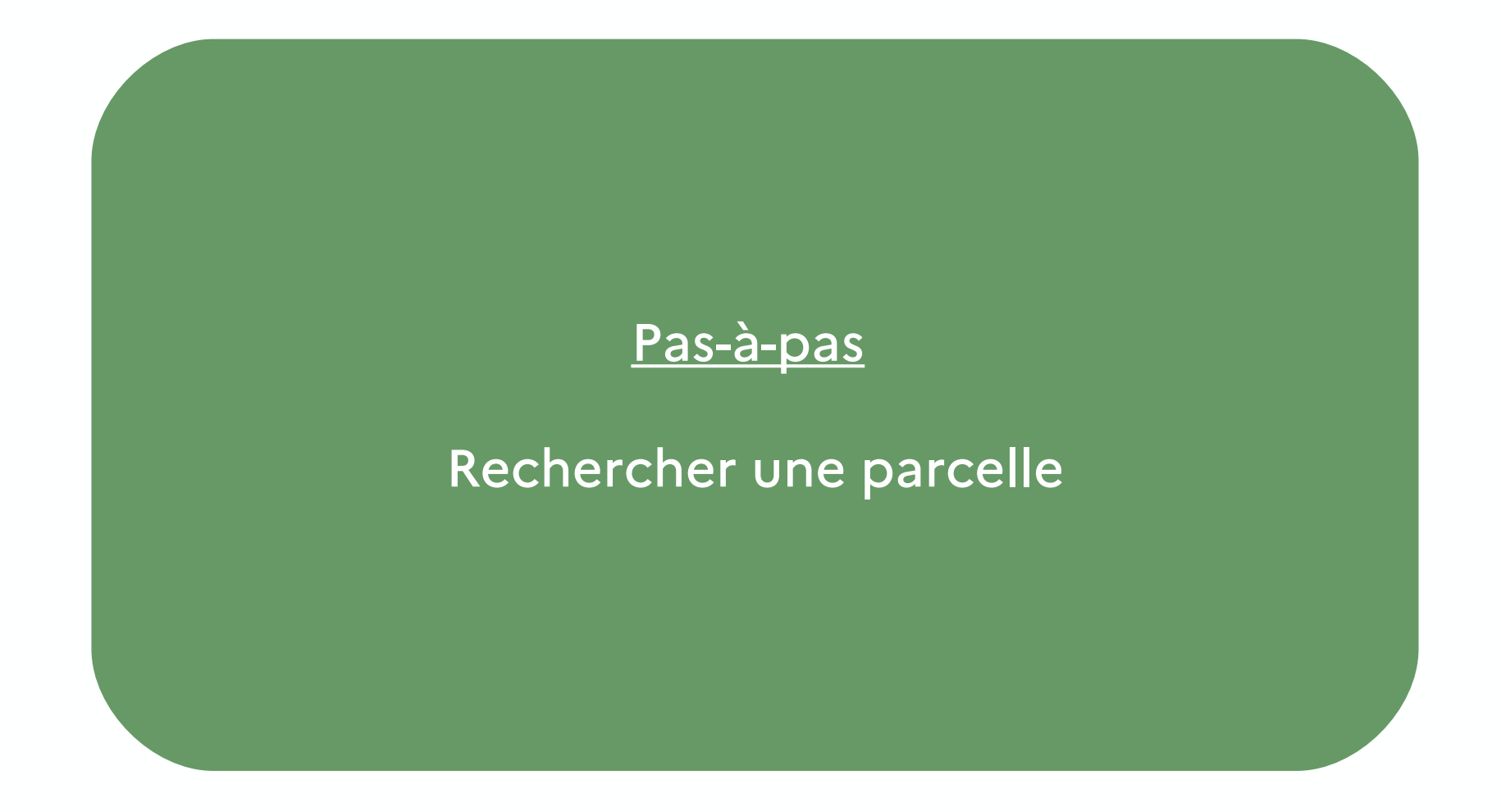

© Bureau GF-3A

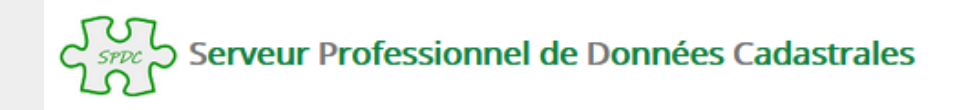

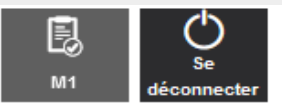

**Accueil** 

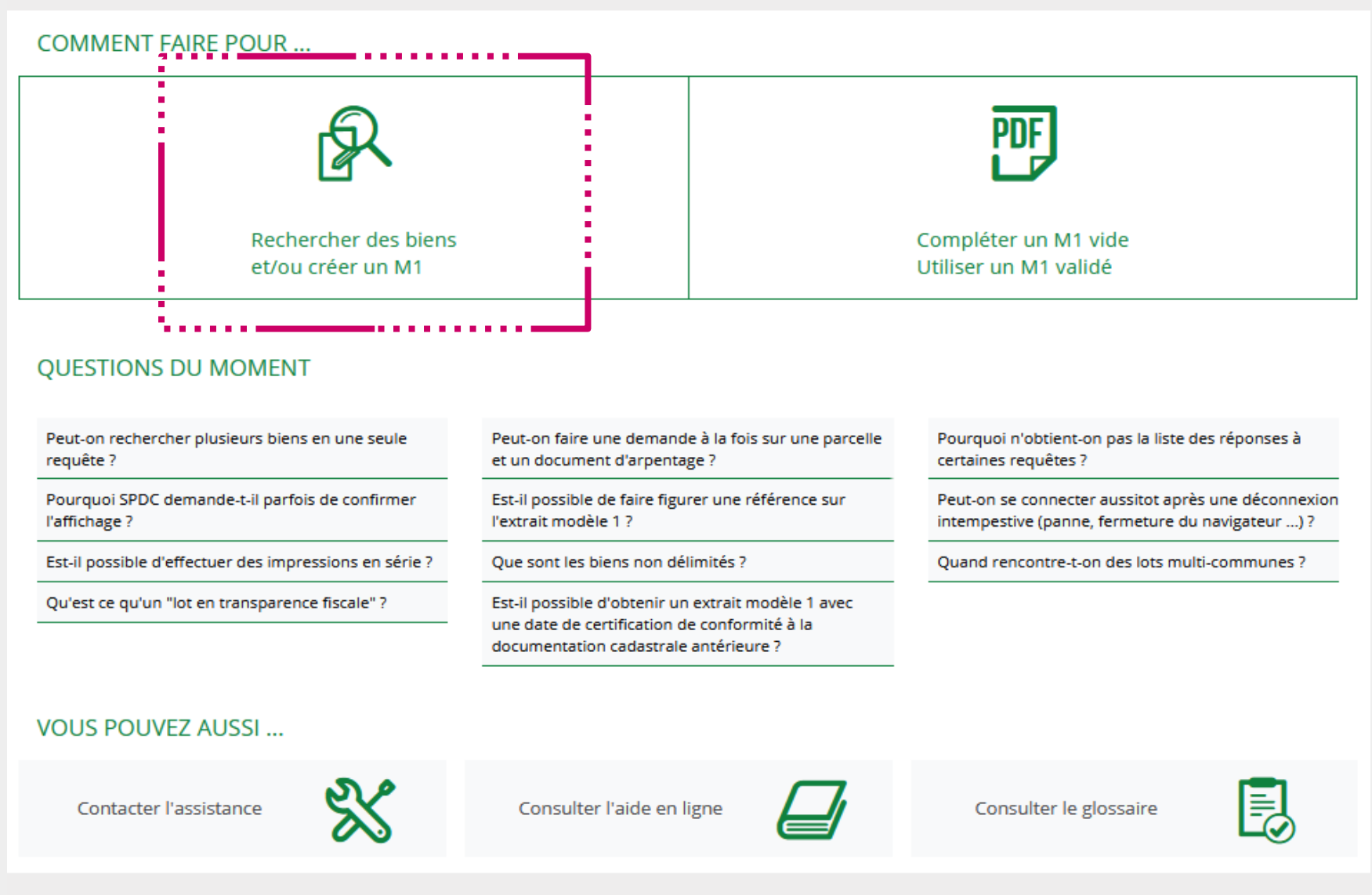

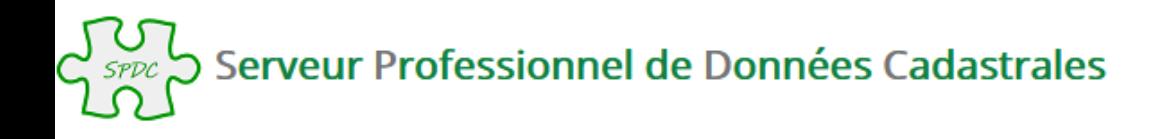

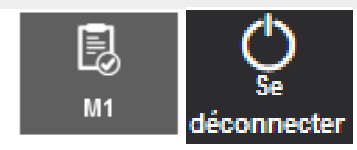

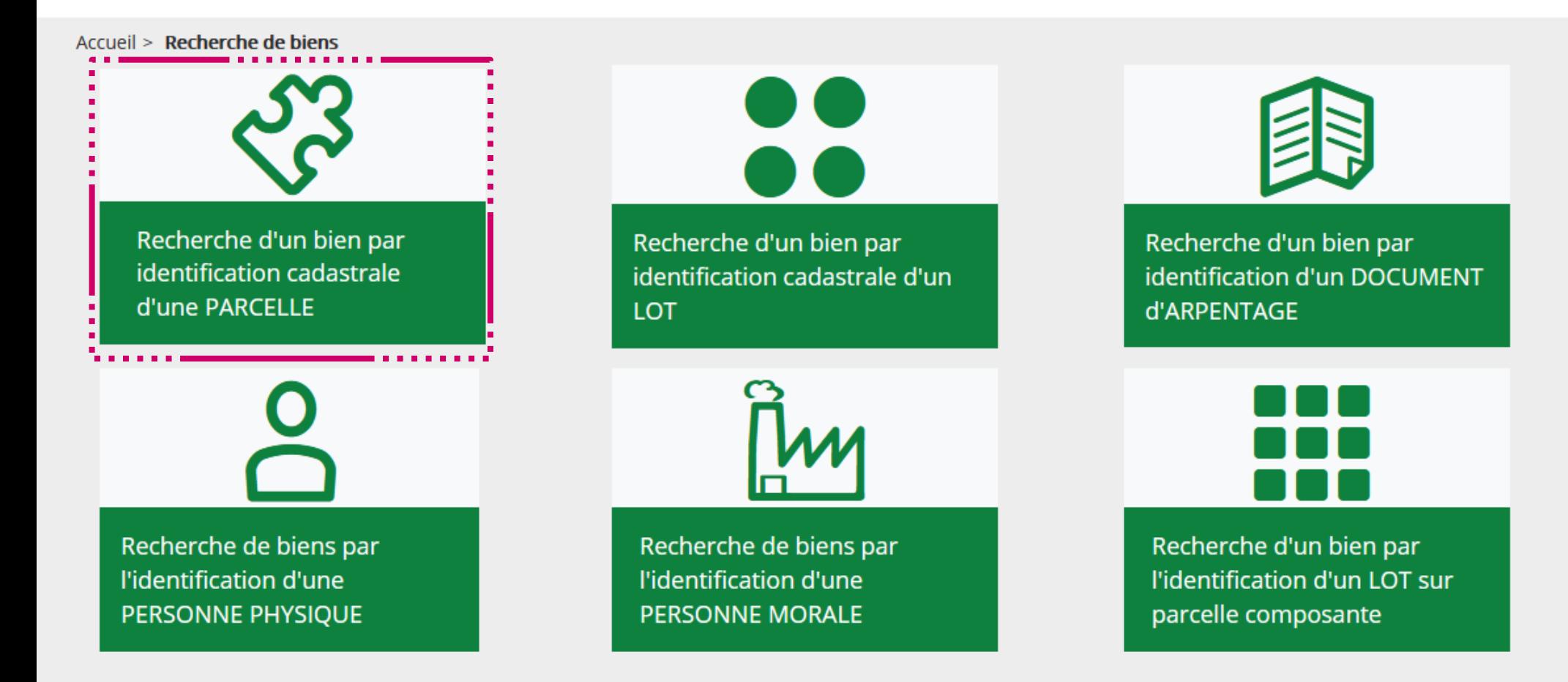

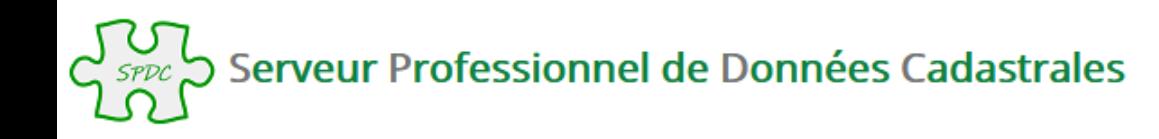

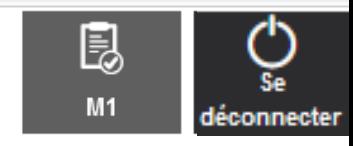

Accueil > Recherche de biens > Recherche d'un bien par identification cadastrale d'une PARCELLE

# Recherche d'un bien par l'identification cadastrale d'une PARCELLE

Le choix d'un département et d'une commune (par son libellé ou par son code) est obligatoire. Pour les communes fusionnées, la saisie du préfixe est conseillée, afin de faciliter la recherche.

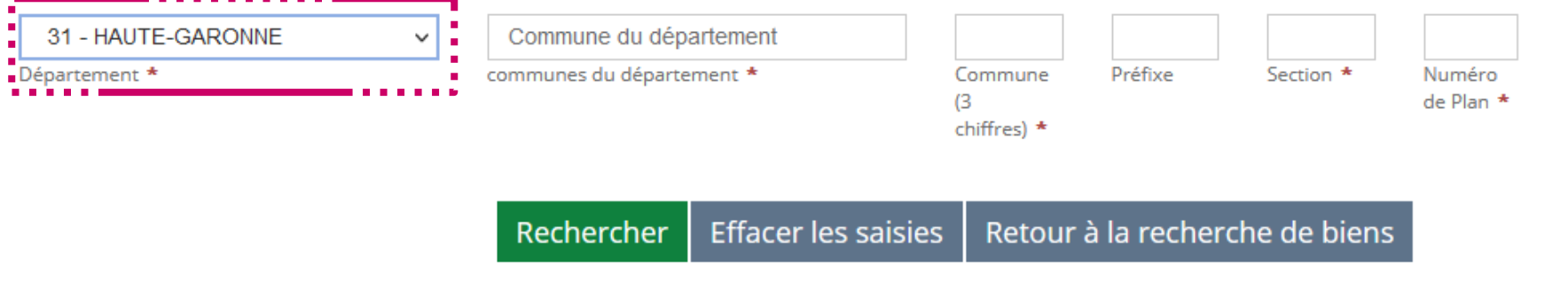

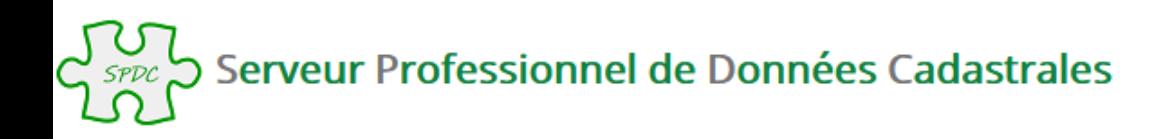

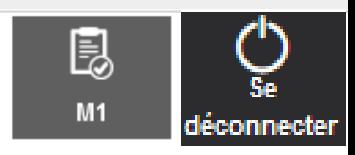

Accueil > Recherche de biens > Recherche d'un bien par identification cadastrale d'une PARCELLE

## Recherche d'un bien par l'identification cadastrale d'une PARCELLE

Le choix d'un département et d'une commune (par son libellé ou par son code) est obligatoire. Pour les communes fusionnées, la saisie du préfixe est conseillée, afin de faciliter la recherche.

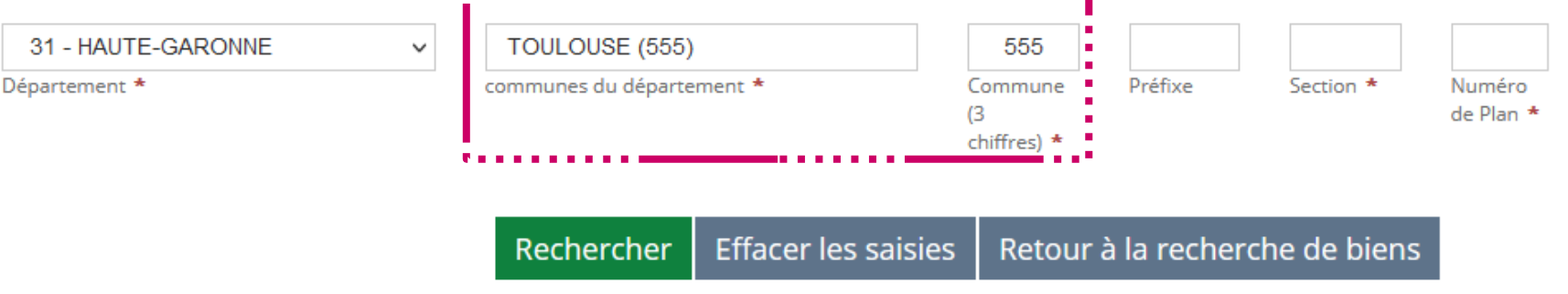

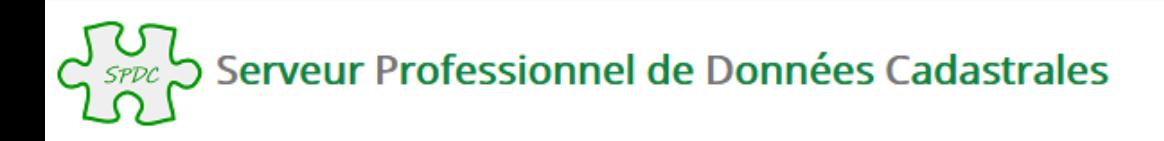

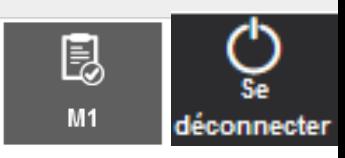

Accueil > Recherche de biens > Recherche d'un bien par identification cadastrale d'une PARCELLE

# Recherche d'un bien par l'identification cadastrale d'une PARCELLE

Le choix d'un département et d'une commune (par son libellé ou par son code) est obligatoire. Pour les communes fusionnées, la saisie du préfixe est conseillée, afin de faciliter la recherche.

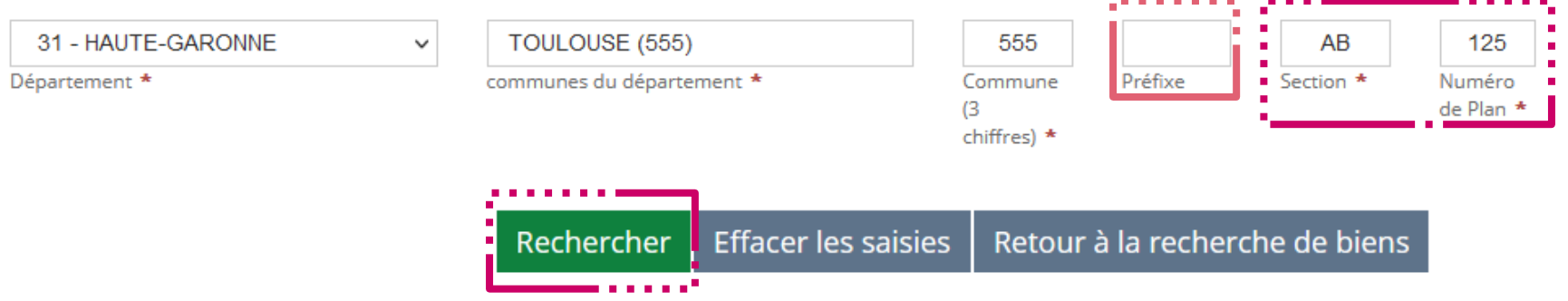

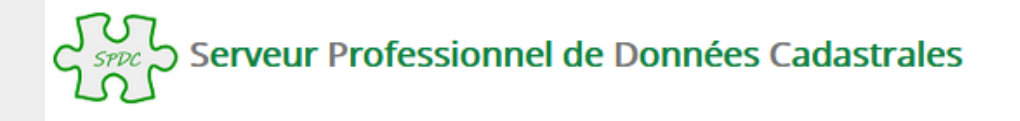

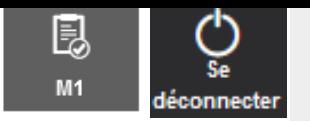

Accueil > Recherche de biens > Recherche d'un bien par l'identification cadastrale d'une PARCELLE > Résultat

## Résultat de la recherche d'un bien par l'identification cadastrale d'une PARCELLE

#### Votre recherche dans le département HAUTE-GARONNE et la commune TOULOUSE, pour la parcelle AB 0125.

Pour consulter la liste des titulaires de droit pour chaque bien, cliquer sur le bouton "Titulaire de droit".

Pour intégrer un bien dans le Modèle 1, cocher la sélection du bien dans la liste ci dessous.

 $10$  $\vee$  éléments Afficher

#### Liste des biens : Parcelle active

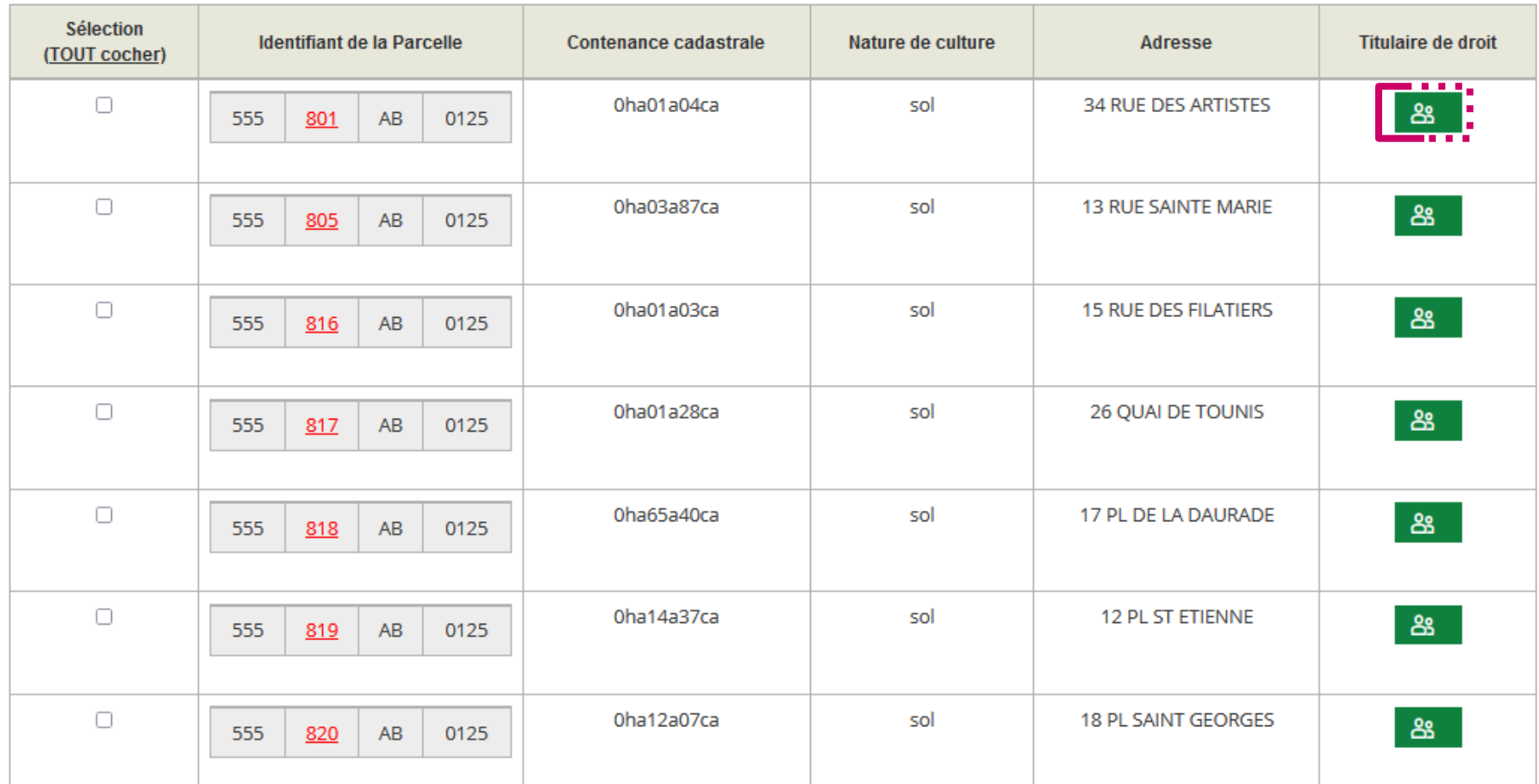

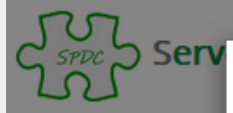

### Titulaires de droit d'une PARCELLE

### 圓  $\times$

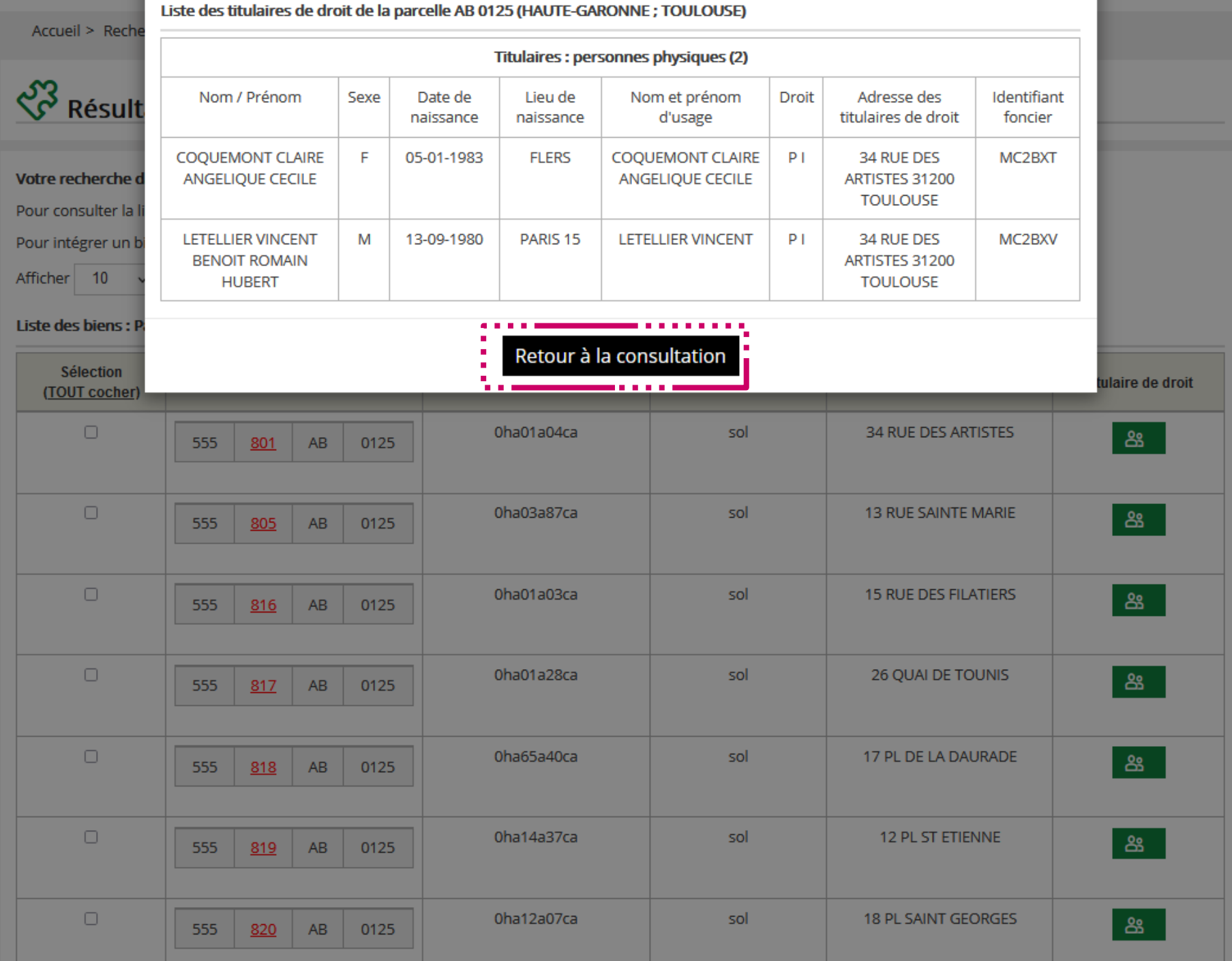

 $\circlearrowleft$ Fermer

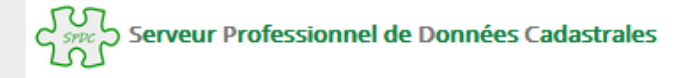

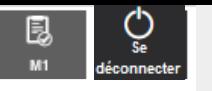

Accueil > Recherche de biens > Recherche d'un bien par l'identification cadastrale d'une PARCELLE > Résultat

### Résultat de la recherche d'un bien par l'identification cadastrale d'une PARCELLE

Votre recherche dans le département HAUTE-GARONNE et la commune TOULOUSE, pour la parcelle AB 0125.

Pour consulter la liste des titulaires de droit pour chaque bien, cliquer sur le bouton "Titulaire de droit".

Pour intégrer un bien dans le Modèle 1, cocher la sélection du bien dans la liste ci dessous.

Afficher 10 v éléments

Liste des biens : Parcelle active

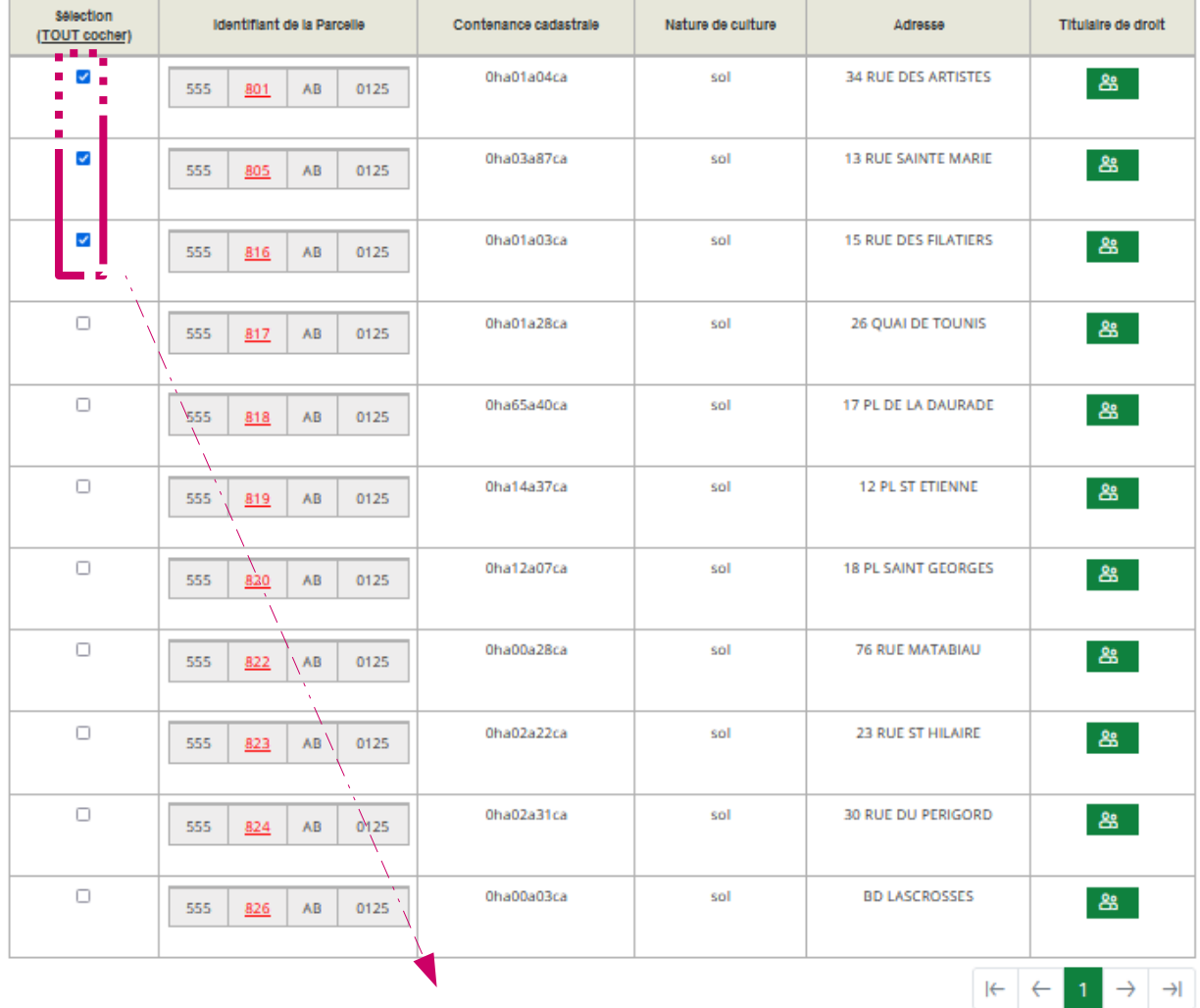

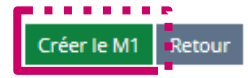

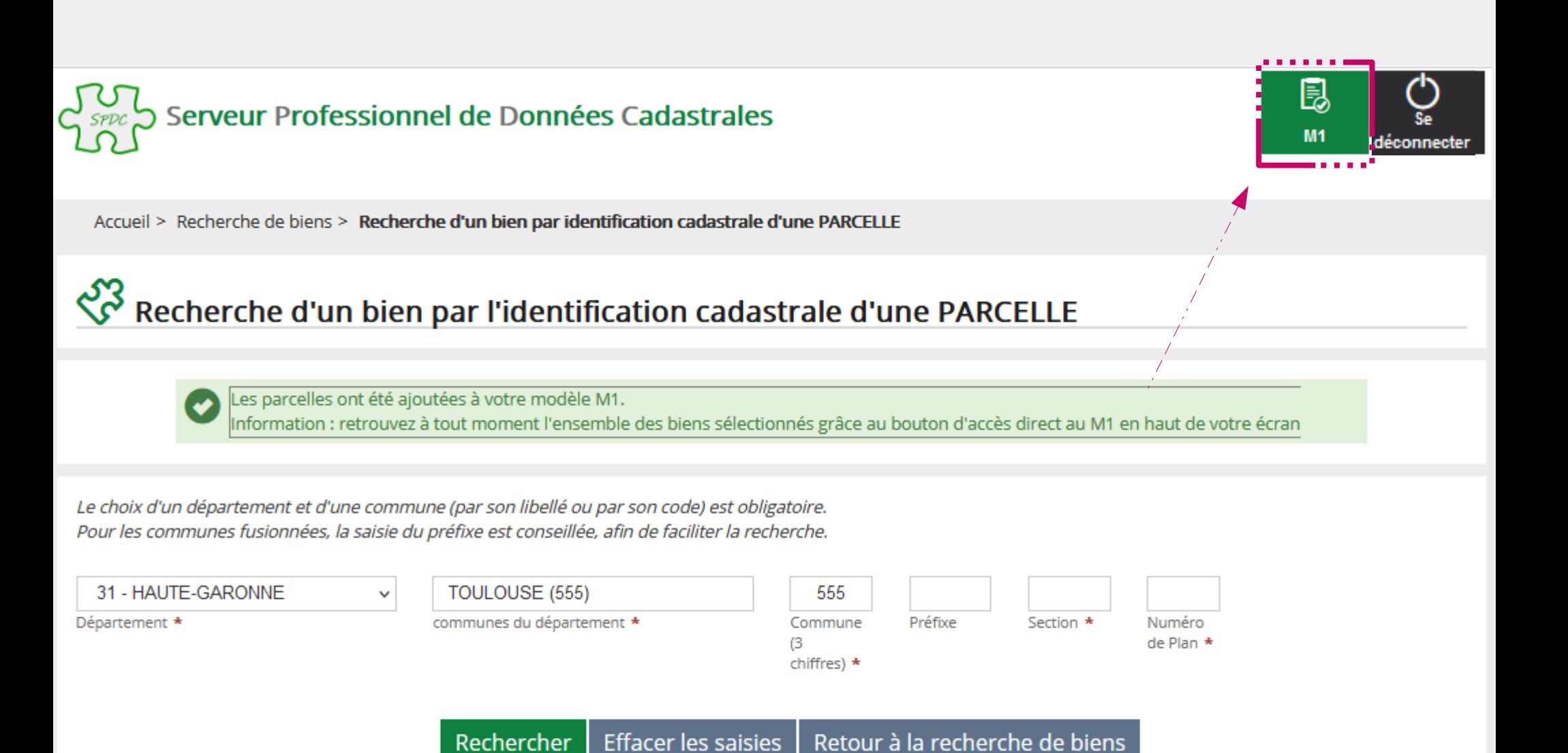

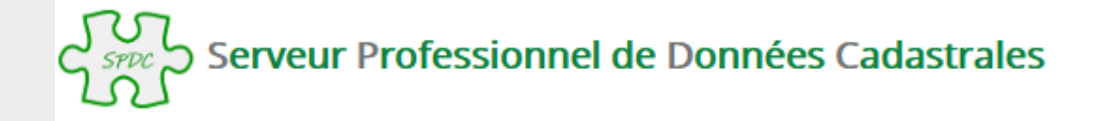

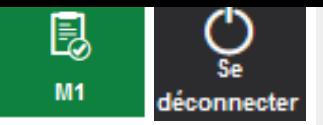

Accueil > Visualisation du modele 1 en cours

#### 昆 Visualisation du Modèle 1 en cours

#### Vos références de dossier

Numéro de dossier :

**Bloc Note:** 

Si vous souhaitez personnaliser le Modèle 1, en saisissant un numéro de dossier et des informations complémentaires, vous pouvez le faire en cliquant sur le bouton ci après.

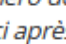

 $\rightarrow$   $\rightarrow$ 

 $\overline{1}$ 

 $\rightarrow$ 

M

 $\vee$  éléments Afficher  $10$ 

#### **Liste des PARCELLES (3)**

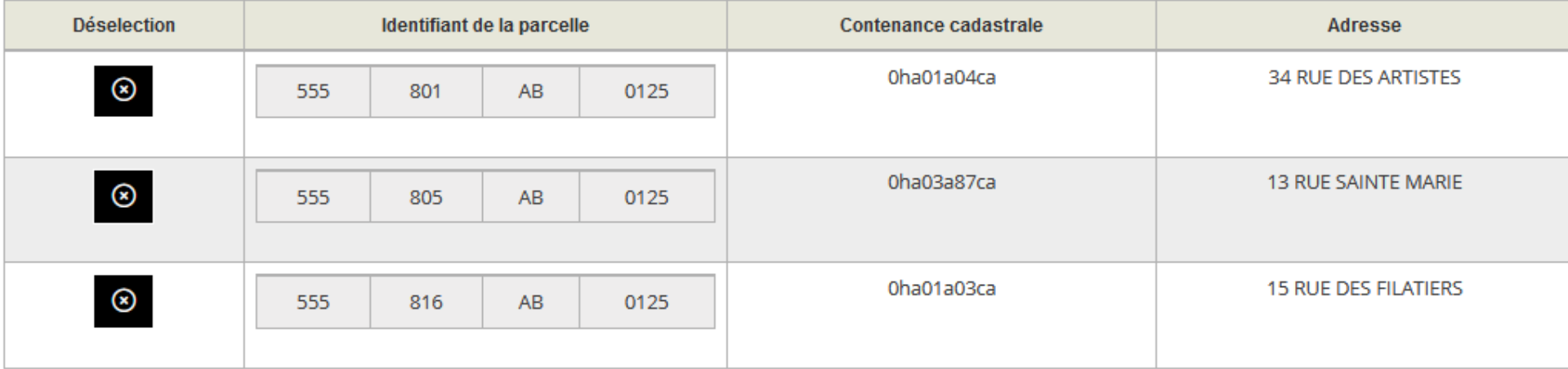

Compléter le M1 en cours Supprimer le M1 Valider le M1

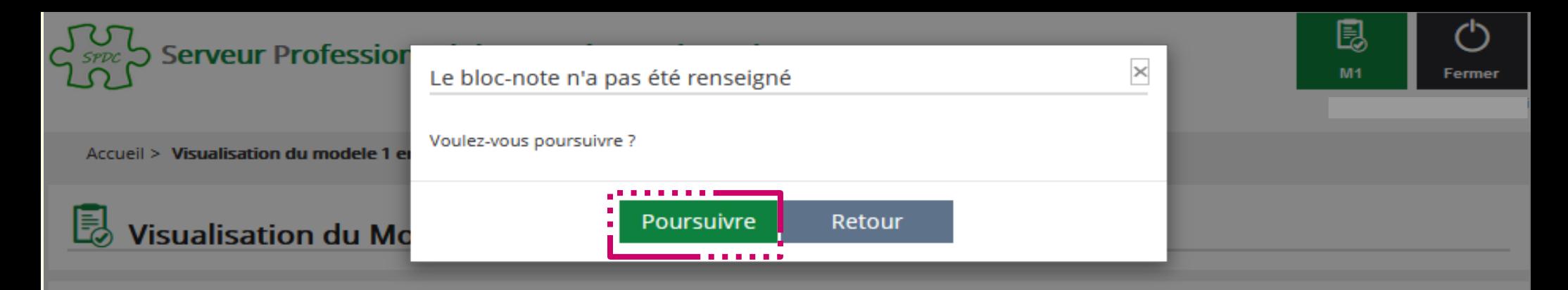

#### Vos références de dossier

Si vous souhaitez personnaliser le Modèle 1, en saisissant un numéro de dossier et des informations complémentaires, vous pouvez le faire en cliquant sur le bouton ci après.

Numéro de dossier :

Bloc Note:

Afficher 10

#### **Liste des PARCELLES (3)**

 $\vee$  éléments

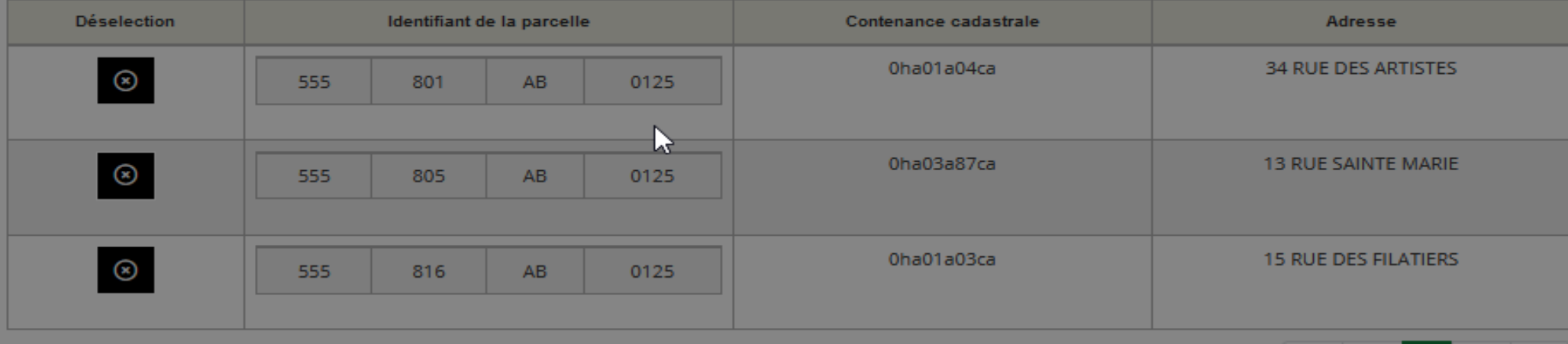

Valider le M1

Compléter le M1 en cours

Supprimer le M1

 $\left| \leftarrow \right|$ 

⇥

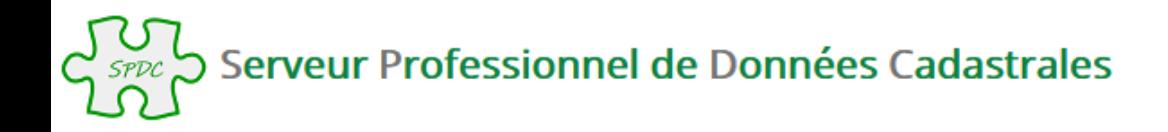

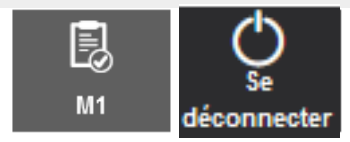

Accueil > Validation du Modèle 1

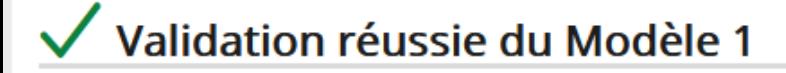

Validation du Modèle 1 : votre Modèle 1 a été validé avec succès. Son numéro est le : SF2200330761

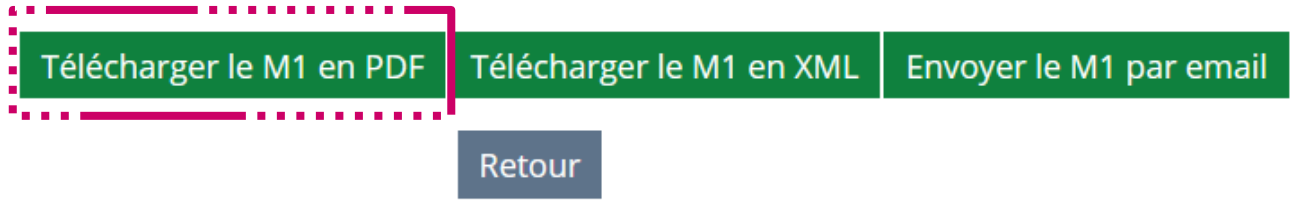

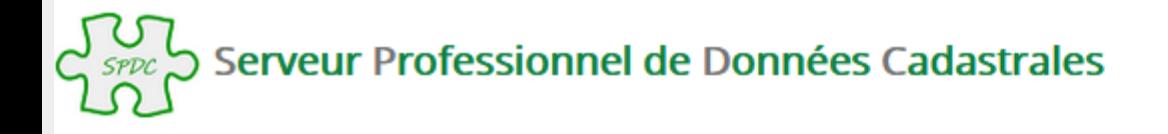

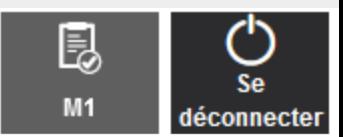

Accueil > Validation du Modèle 1

### V validation réussie du Modèle 1

Validation du Modèle 1 : votre Modèle 1 a été validé avec succès. Son numéro est le : SF2200331061

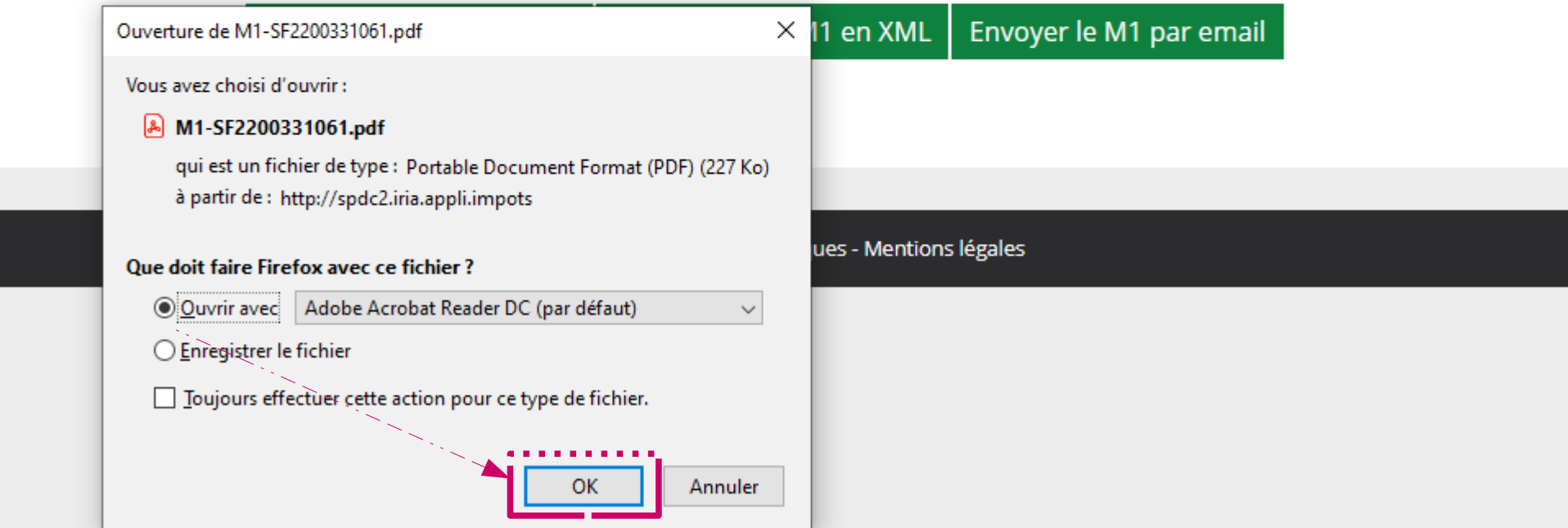

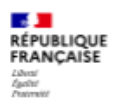

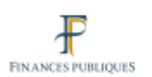

N° de dossier :

Direction générale des finances publiques Cellule d'assistance du SPDC Tél: 0 809 400 190 (appel non surtaxé) du lundi au vendredi de 8h00 à 18h00 Courriel : esi.orleans.ADspdc@dgfip.finances.gouv.fr

#### Extrait cadastral modèle 1

conforme à la documentation cadastrale à la date du : 18/03/2022 validité six mois à partir de cette date.

Extrait confectionné par : B38M110100

#### SF2200331061

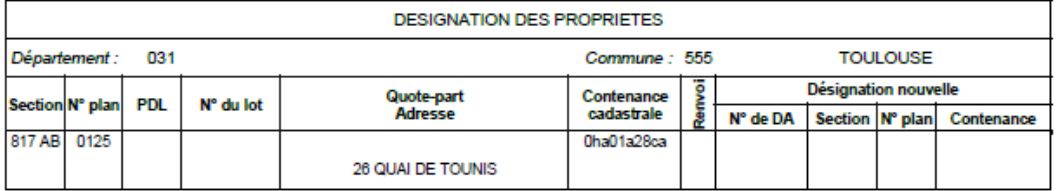

#### OBSERVATIONS DU SERVICE DE LA PUBLICITE FONCIERE

Décrets modifiés du 4 janvier 1955 art. 7 et 40 et du 14 octobre 1955 art. 21 et 30

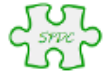

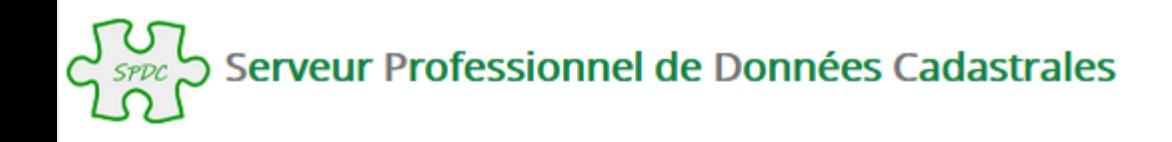

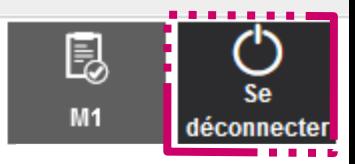

Accueil > Validation du Modèle 1

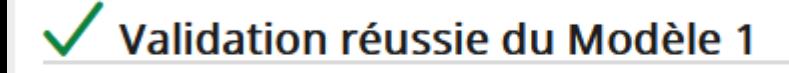

Validation du Modèle 1 : votre Modèle 1 a été validé avec succès. Son numéro est le : SF2200331061

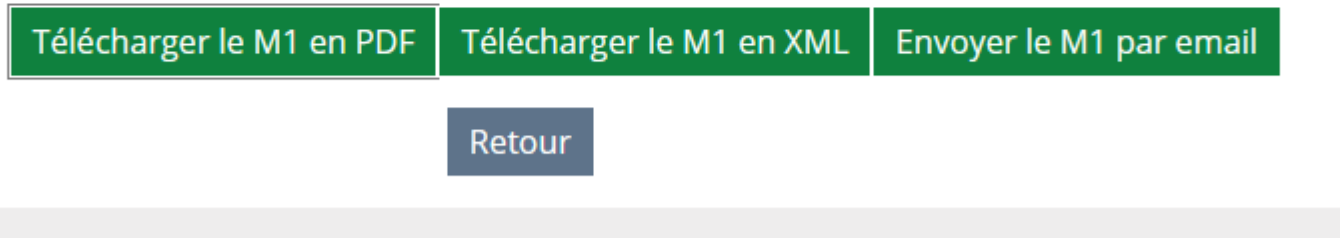

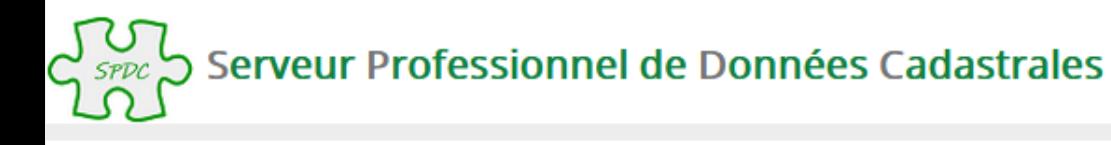

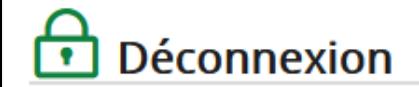

Vous êtes maintenant déconnecté

© Direction générale des Finances publiques - Mentions légales

## **ATTENTION** :

La déconnexion du SPDC n'est effective qu'après fermeture du navigateur également, afin de permettre la connexion sur une nouvelle session.